## **Arrays of Objects (15 marks):**

The API for the DigitCode class is given below. Each instance of this class represents a two-digit code. Each digit is an integer from 0-9 (inclusive), and a code must contain two distinct digits to be valid – e.g. the codes 0,0 and 8,8 are invalid because the first and second digits in both codes are the same. The default code is  $1,2 - 1$  is the first digit of the code, and 2 is the second digit of the code. This class performs no error checking other than that specified in the API below.

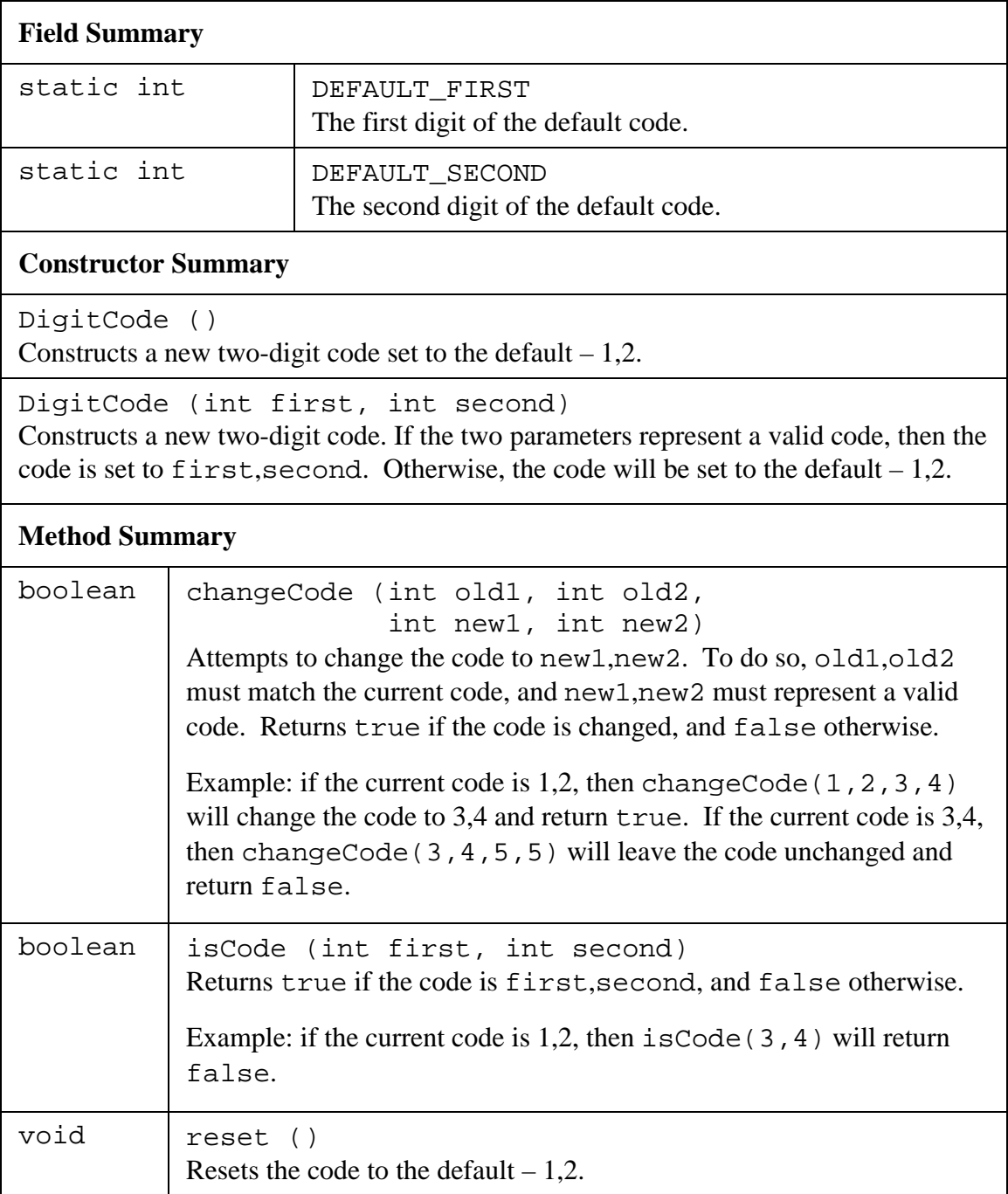

A power failure has occurred at a company that uses DigitCodes, and they would like to know how many of their DigitCodes (stored in a complete array) have been reset to the default code. Write a code fragment in JAVA that will count the number of DigitCodes that have the default code. Note: no codes should be changed as a result of this method.

//DigitCode[] codes;